#### Common Optimization Mistakes

ZendCon 2009

Ilia Alshanetsky <http://ilia.ws>

#### Premature Optimization

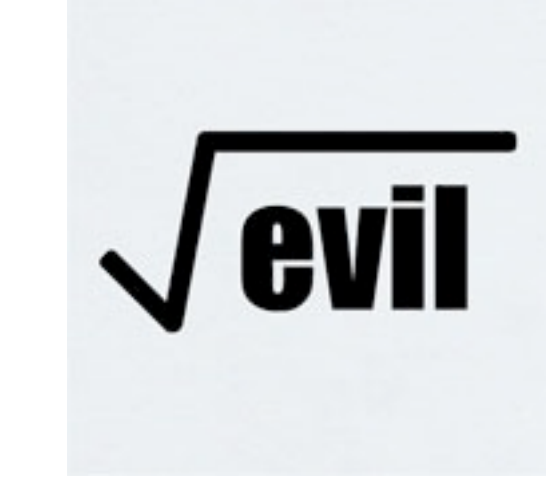

#### Solve the business case, before optimizing the solution

=

## Don't Over Engineer

• Understand your audience

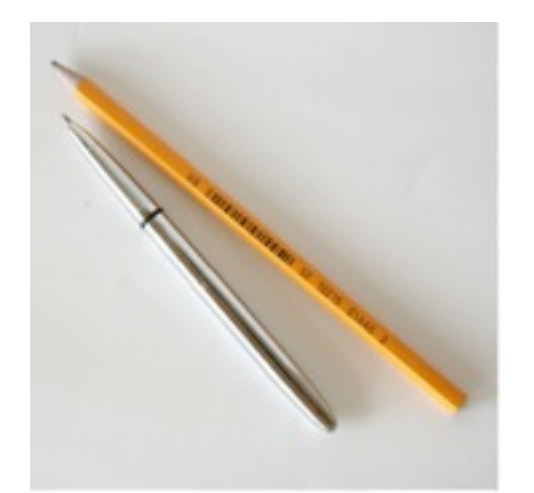

- Estimate the scale and growth of your application (based on facts, not marketing fiction)
- Keep timelines in mind when setting the project scope

# Simplify, Simplify & Simplify!

- Break complex tasks into simpler subcomponents
- Don't be afraid to modularize the code
- More code does not translate to slower code (common misconception) PHP has grown from less than 1 million LOC to over 2 million LOC since 2000 and has become at least 4 times faster. Linux kernel code base increase by 40% since 2005 and still managed to improve performance by roughly the same margin.

LOC stats came from ohloh.net

## Hardware is Cheaper!

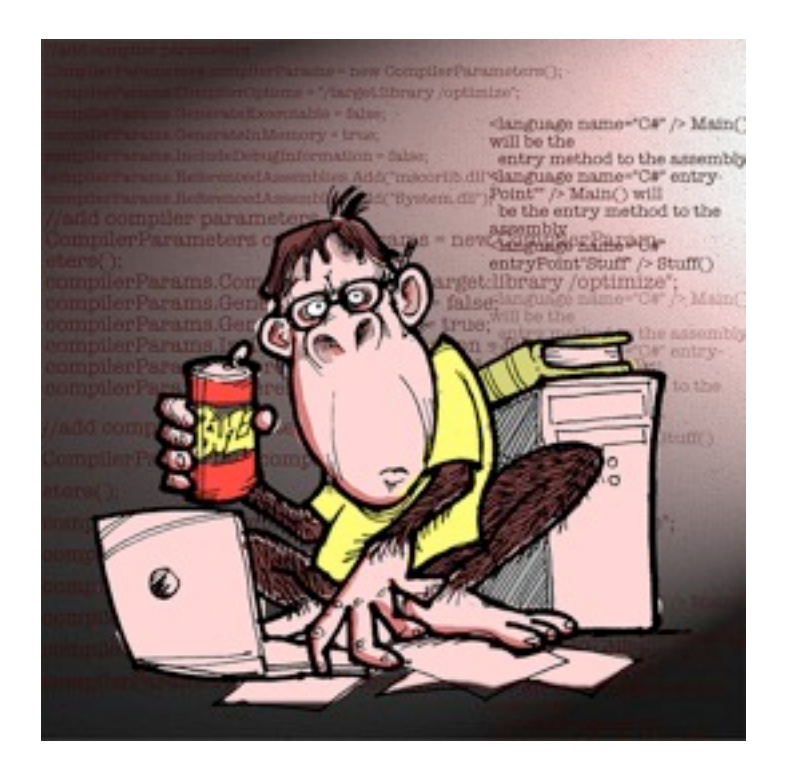

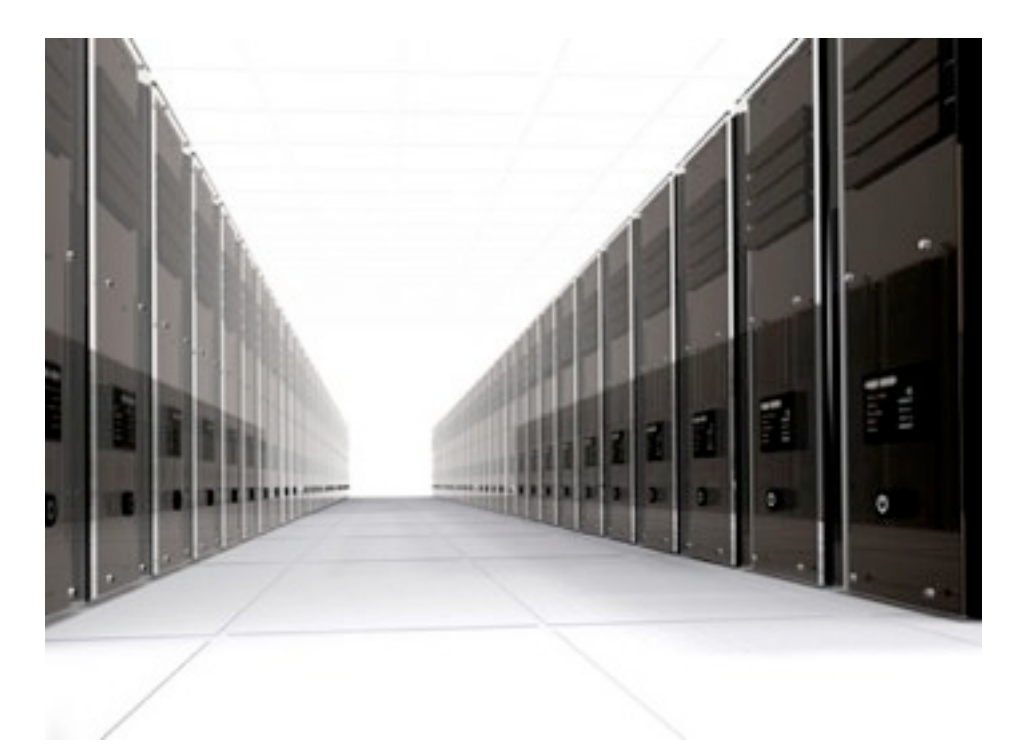

In most cases applications can gain vast performance gains by improving hardware, quickly rather than slow, error prone code optimization efforts.

**VS**

#### Hardware

• CPU bottlenecks can be resolved by more cores and/or CPUs. Typically each year yields 20-30% speed improvements over past year's CPU speeds.

• Ability to handle large amounts of traffic is often hampered by limited

#### Hardware

• Drives are often the most common bottleneck, fortunately between RAID and Solid State you can solve that pretty easily now a days.

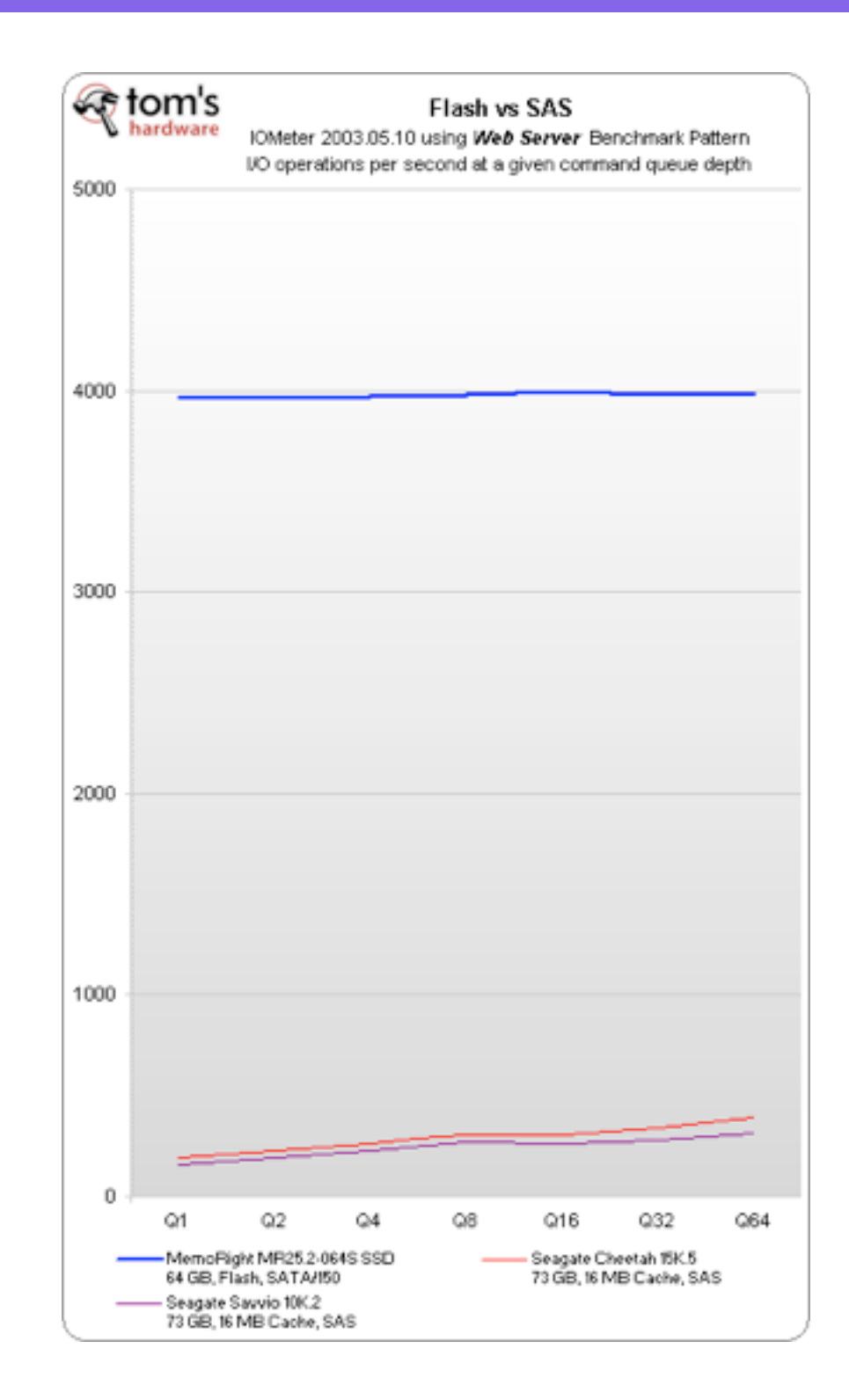

#### Hardware Caveat

- While quick to give results, in some situations it will not help for long:
	- Database saturation
	- Non-scalable code base
	- Network bound bottleneck
	- Extremely low sessions per server ratio

## Optimize, but don't touch the code

- Typically introduces substantial efficiencies
- Does not endanger code integrity
- Usually simple and quick to deploy
- In the event of problems, often simple to revert

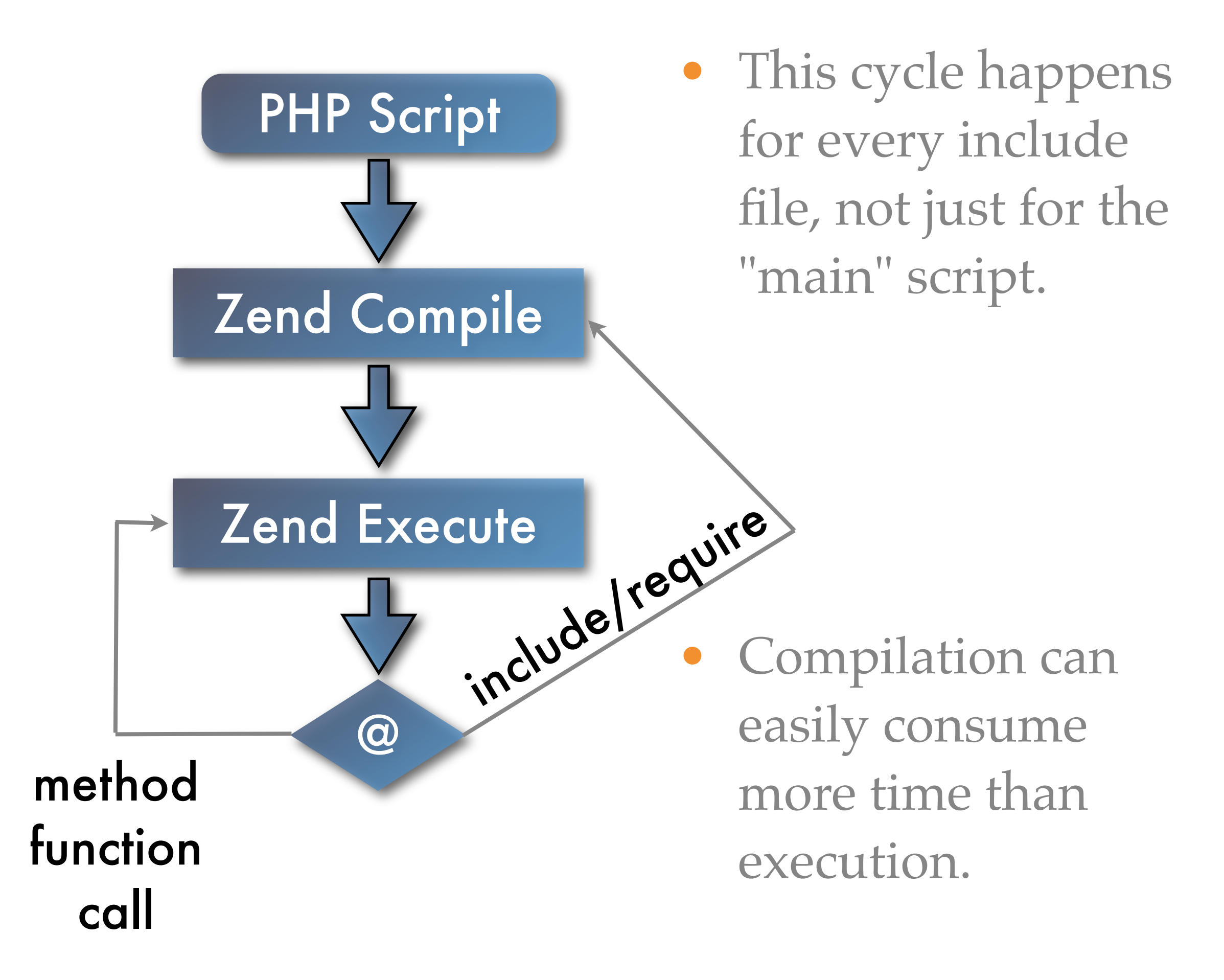

## Compiler/Opcode Cache

- Each PHP script is compiled only once for each revision.
- Reduced File IO, opcodes are being read from memory instead of being parsed from disk.
- Opcodes can optimized for faster execution.
- Yields a minimum 20-30% speed improvement and often as much as 200-300%

# Quick Comparison

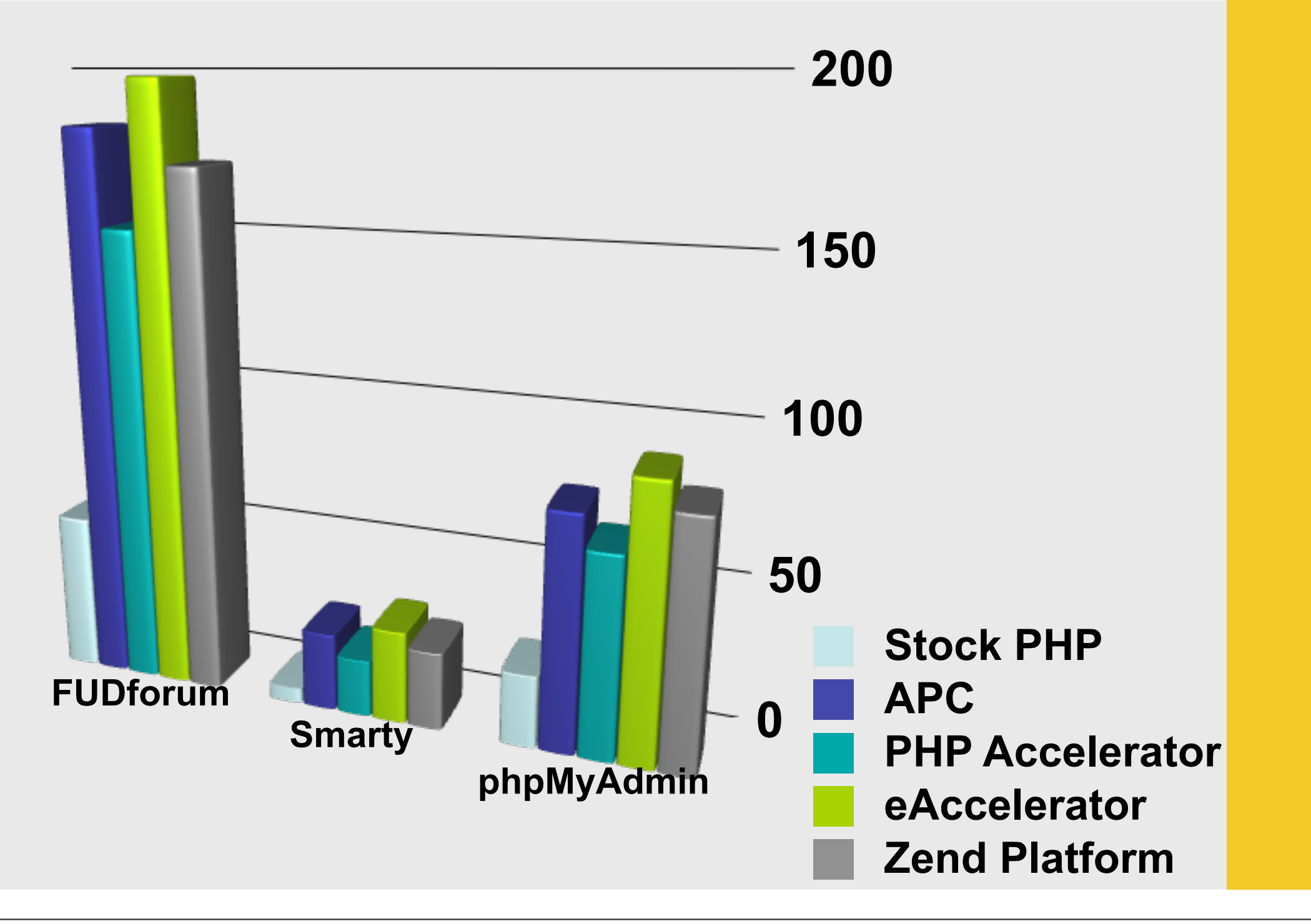

## Use In-Memory Caches

- In-memory session storage is MUCH faster than disk or database equivalents.
	- Very simple via memcache extension

**session.save\_handler = "memcache" session.save\_path = "tcp://localhost:11211"**

Also allows scaling across multiple servers for improved reliability and performance.

## Everything has to be Real-time

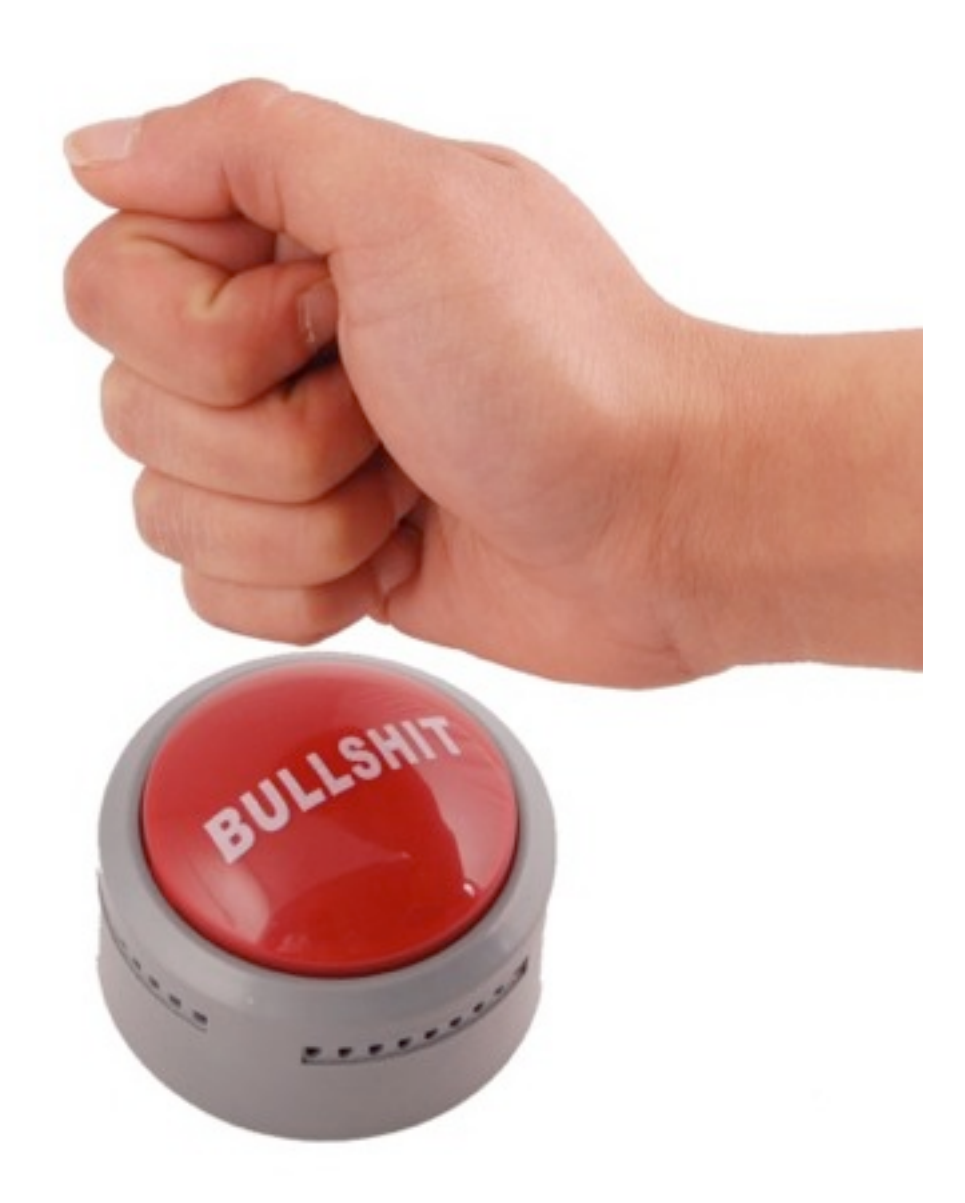

# Complete Page Caching

- Squid Proxy
- Page pre-generation
- On-demand caching

### Partial Cache - SQL

• In most applications the primary bottleneck can often be traced to "database work".

• Caching of SQL can drastically reduce the load caused by unavoidable, complex queries.

# SQL Caching Example

 $$key = md5("some sort of sq query")$ ; if  $(|(5$ result = memcache\_get(\$key))) { \$result = \$pdo->query(\$qry)->fetchAll(); // cache query result for 1 hour memcache\_set(\$key, \$result, NULL, 3600); }

## Partial Cache - Code

- Rather than optimizing complex PHP operations, it is often better to eliminate them entire via the use of cache.
	- Faster payoff
	- Lower chance of code breakage
	- More speed than code optimization

## Code Caching Example

function complex\_function\_abc(\$a, \$b, \$c) { \$key = \_\_FUNCTION\_\_ . serialize (func\_get\_args()); if  $(|(Sresult = memcache\_get(Skey)))$  $$result = // function code$ // cache query result for 1 hour memcache\_set(\$key, \$result, NULL, 3600); } return Sresult; }

### Database before code

• One of the most common mistakes people make is optimizing code before even looking at the database.

• Vast majority of applications have the bottleneck in the database not the code!

## Compile your environment

• Distribution binaries suck!

• More often than not you can realize 10-15% speed increase by compiling your own Apache/PHP/Database from source. (*unless you are using Gentoo*)

## Output Buffering

• Don't fear output buffering because it uses ram, ram is cheap. IO, not so much.

## Matching Your IO Sizes

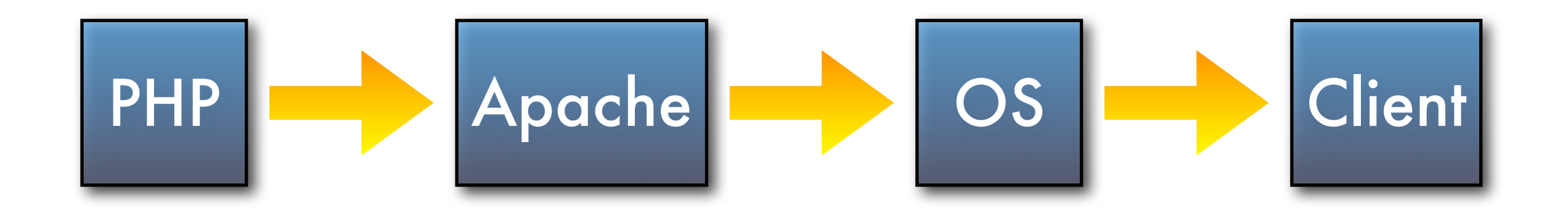

- The goal is to pass off as much work to the kernel as efficiently as possible.
- Optimizes PHP to OS Communication
- Reduces Number Of System Calls

## PHP: Output Control

- Efficient
- Flexible

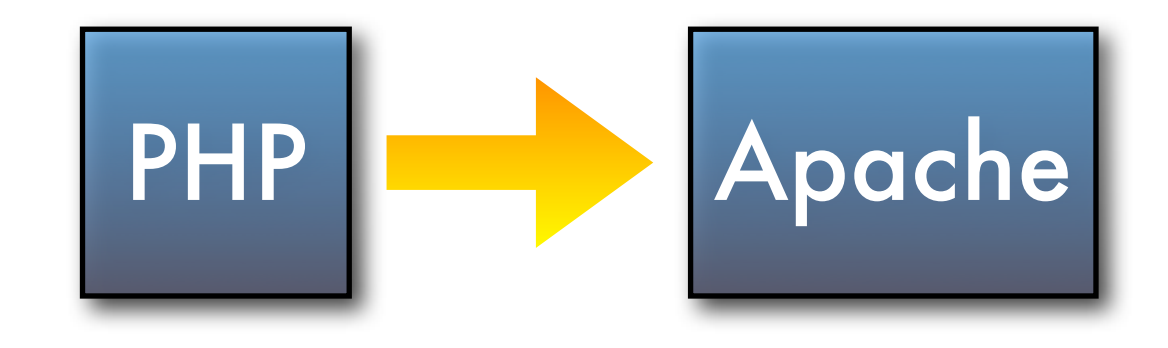

- In your script, with **ob\_start()**
- Everywhere, with **output\_buffering = On**
- Improves browser's rendering speed

## Apache: Output Control

• The idea is to hand off entire page to the kernel without blocking.

Apache OS

• Set **SendBufferSize** = **PageSize**

#### OS: Output Control

**OS (Linux)**

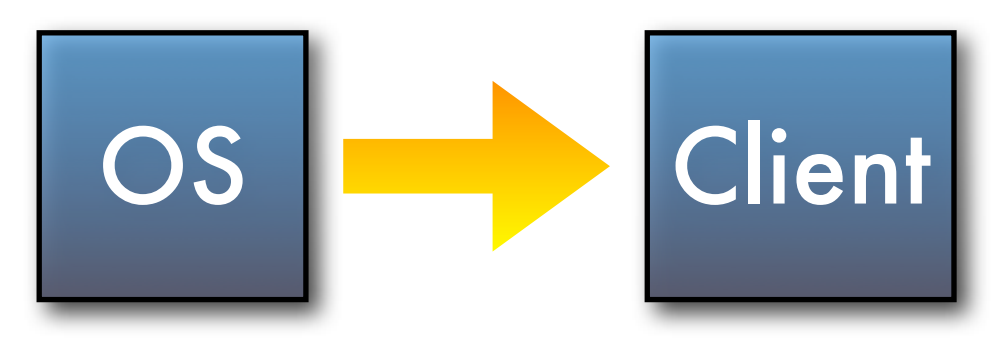

**/proc/sys/net/ipv4/tcp\_wmem**

**4096 16384 maxcontentsize**

**min default max**

**/proc/sys/net/ipv4/tcp\_mem (maxcontentsize \* maxclients) / pagesize**

#### ✴ **Be careful on low memory systems!**

#### Don't *Ass*ume

#### Assume nothing, profile everything!

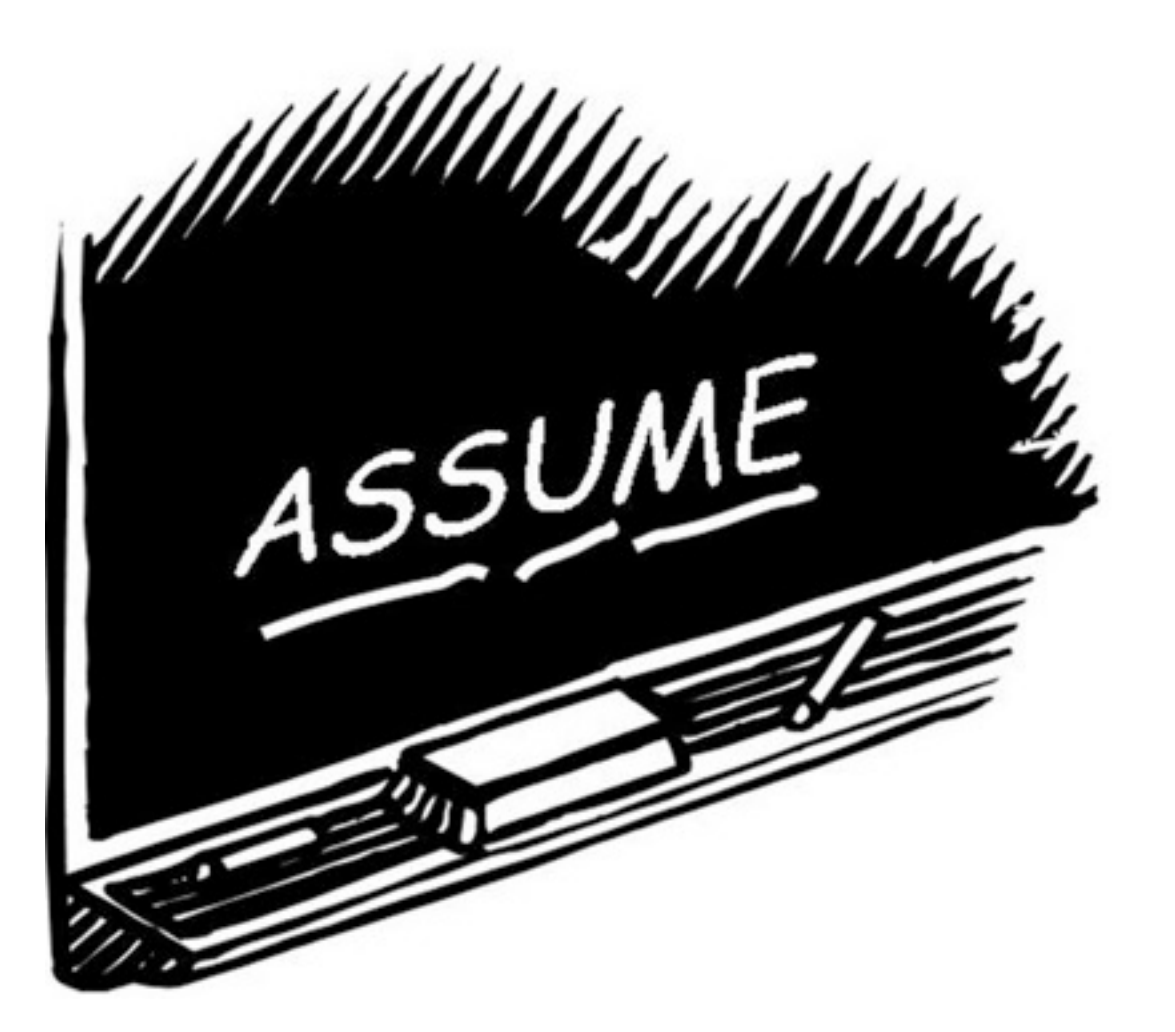

• One of the most common mistakes made even by experienced developers is starting to optimize code without identifying the bottleneck first.

## Profile, Profile & Profile

• Xdebug and APD extensions provide a very helpful mechanism for identifying TRUE bottlenecks in your code.

## Kcachegrind

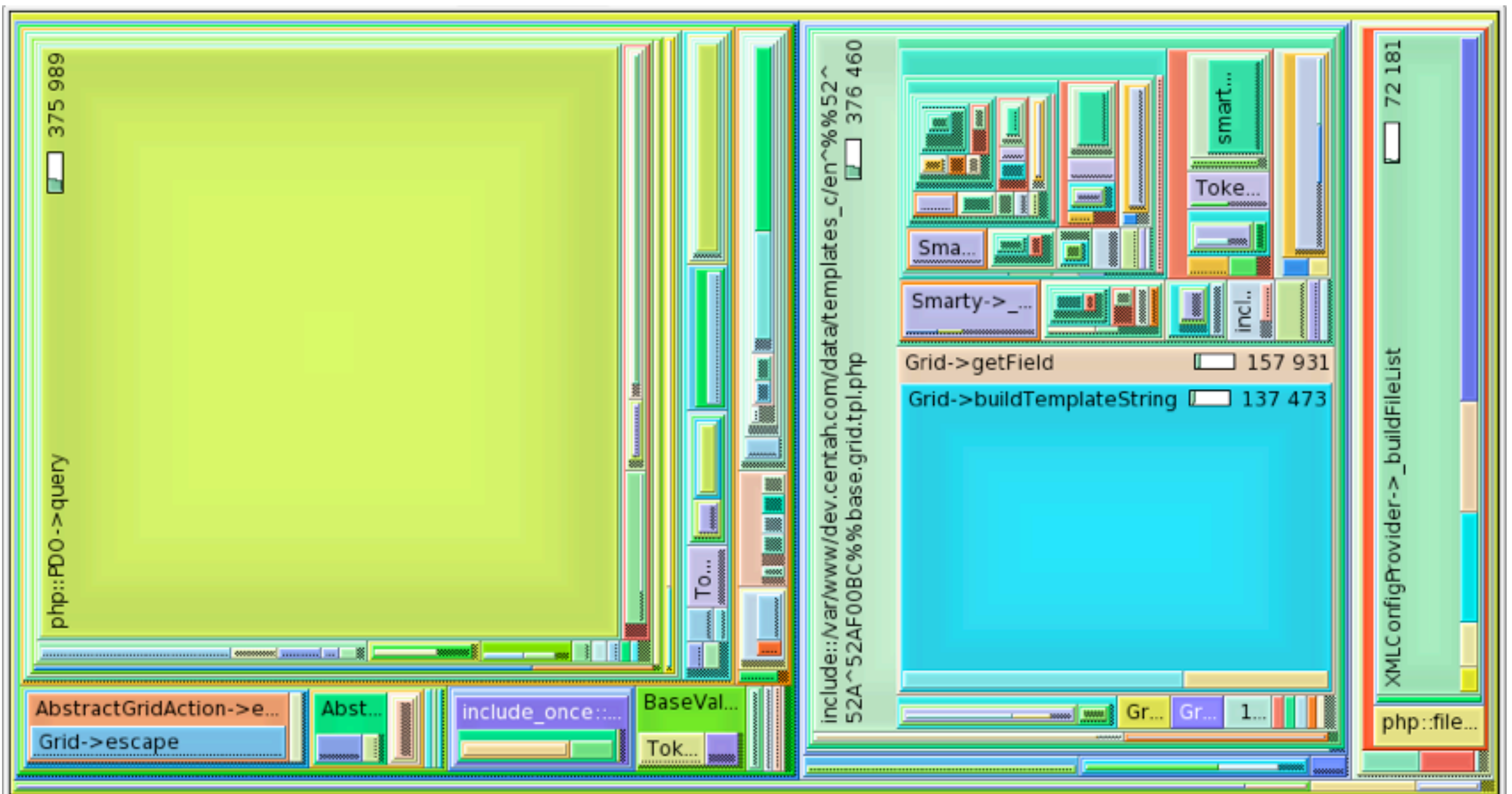

Xdebug provides kcachegrind analyzable output that offers an easy visual overview of your performance problems

## Micro Optimization

- Takes a long time
- Won't solve your performance issues
- Almost guaranteed to break something
- Cost > Reward

## Speed vs Scale

• If you are planning for growth, scale is far more important than speed!

• Focus on scalability rather than speed, you can always increase scalable app, by simply adding more hardware.

### Don't Re-invent the wheel

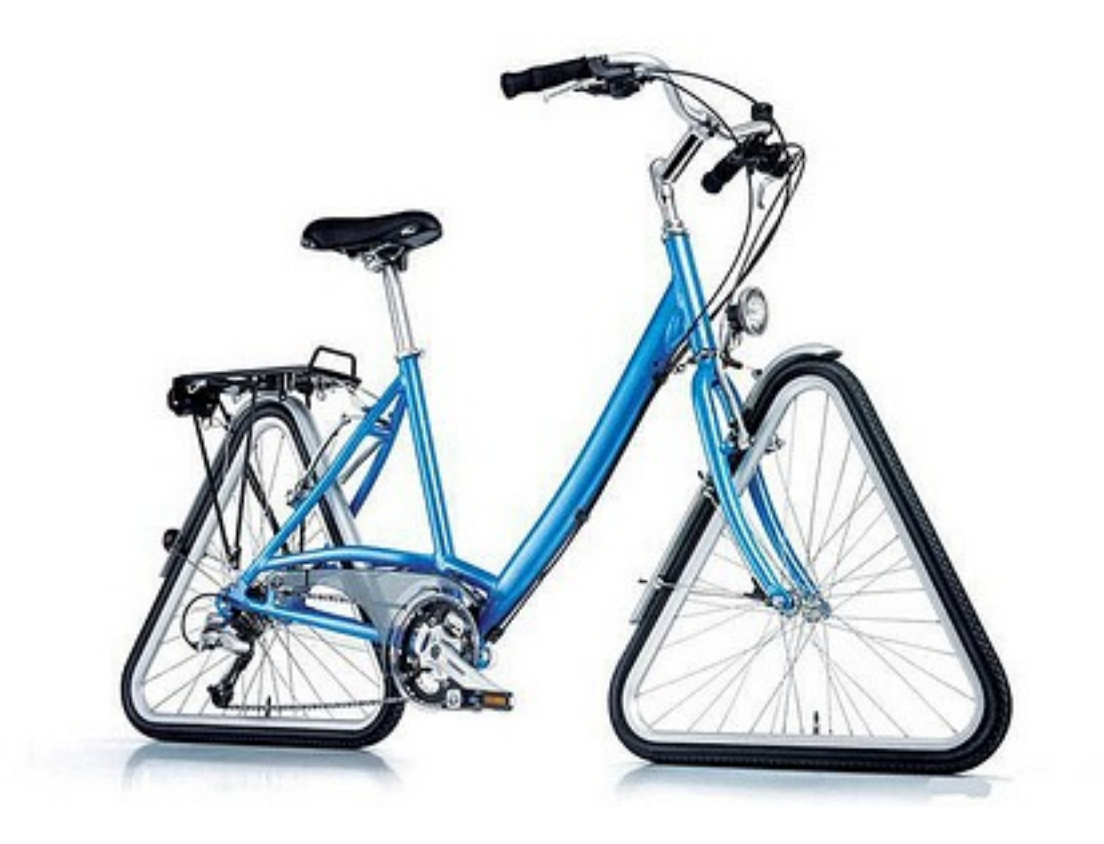

Most attempts to make "faster" versions of native PHP functions using PHP code are silly exercises in futility.

## Write Only Code

- Removing comments won't make code faster
- Neither will removal of whitespace
- Remember, you may need to debug that mess at some point ;-)
- Shorter code != Faster Code

#### Thank You! Any Questions?

#### Slides @ [www.ilia.ws](http://www.ilia.ws) Comments at:<http://joind.in/954>